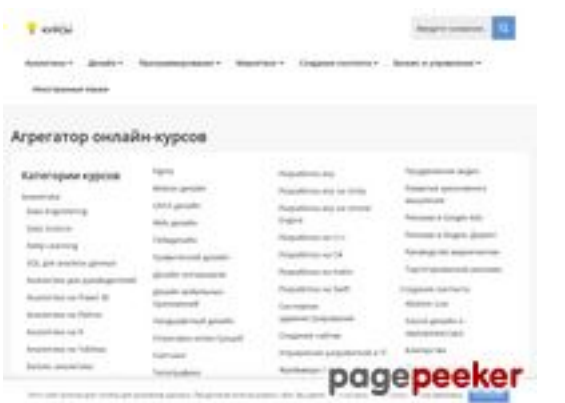

# **Revisión web de kupitkursy.ru**

Generado el 12 Diciembre 2023 16:32 PM

#### **La puntuación es 56/100**

#### **Contenido SEO**

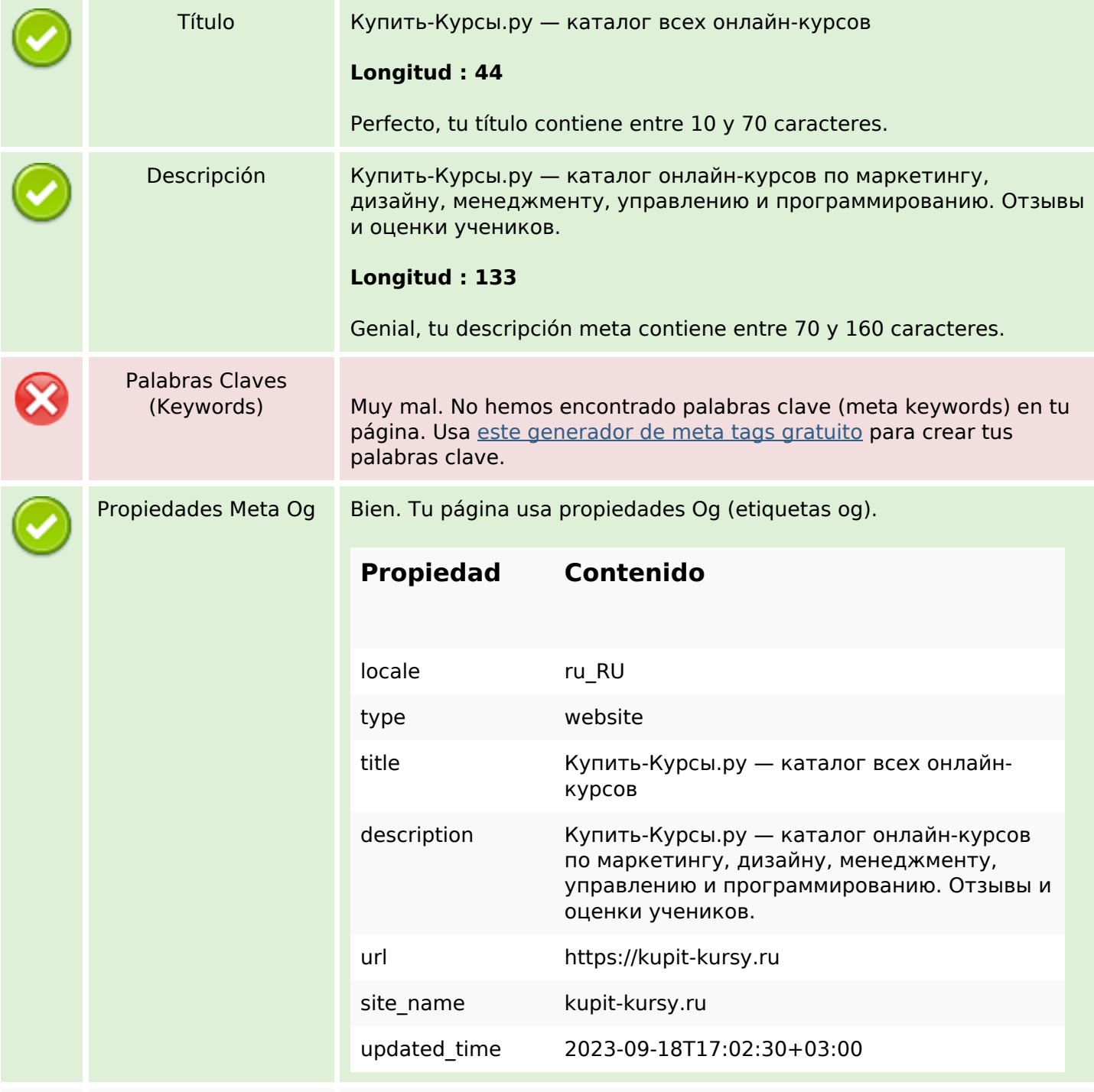

### **Contenido SEO**

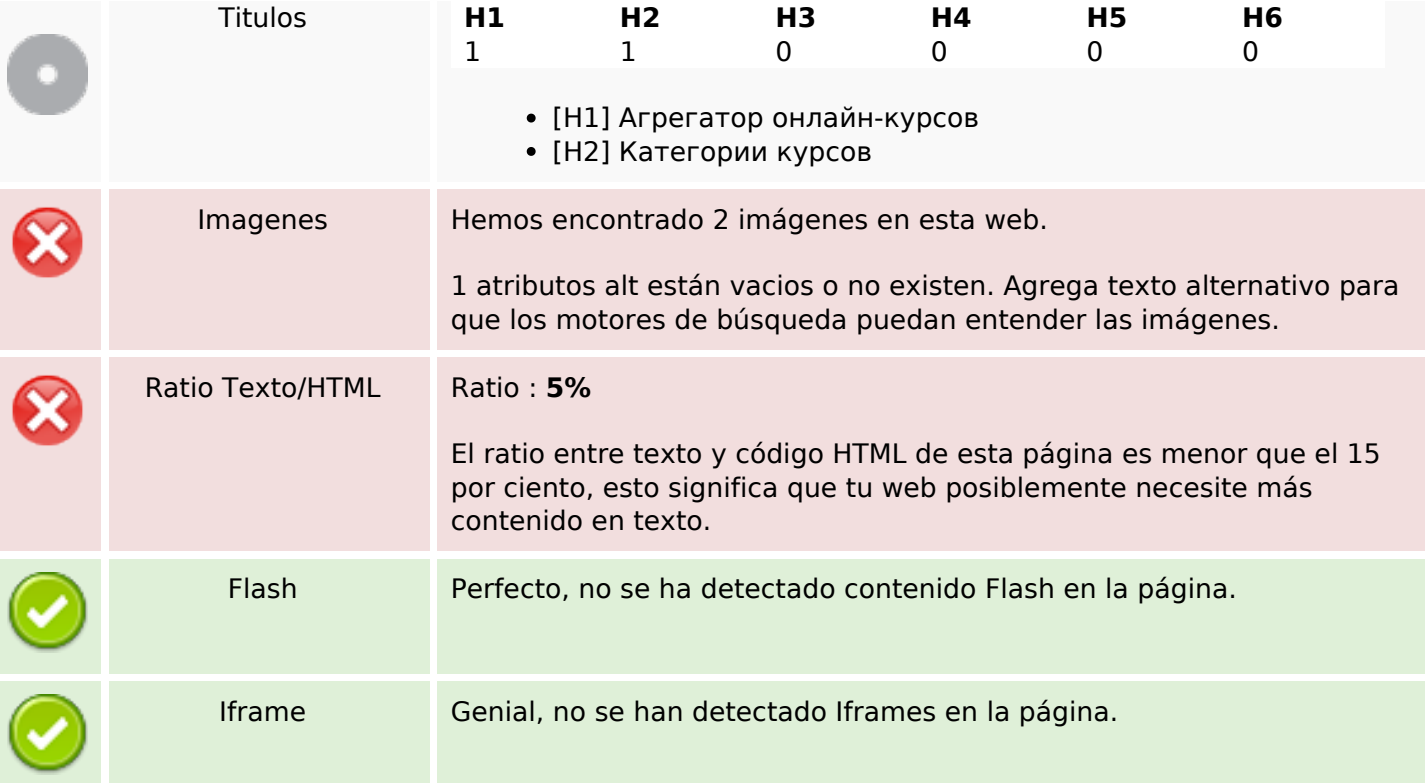

# **Enlaces SEO**

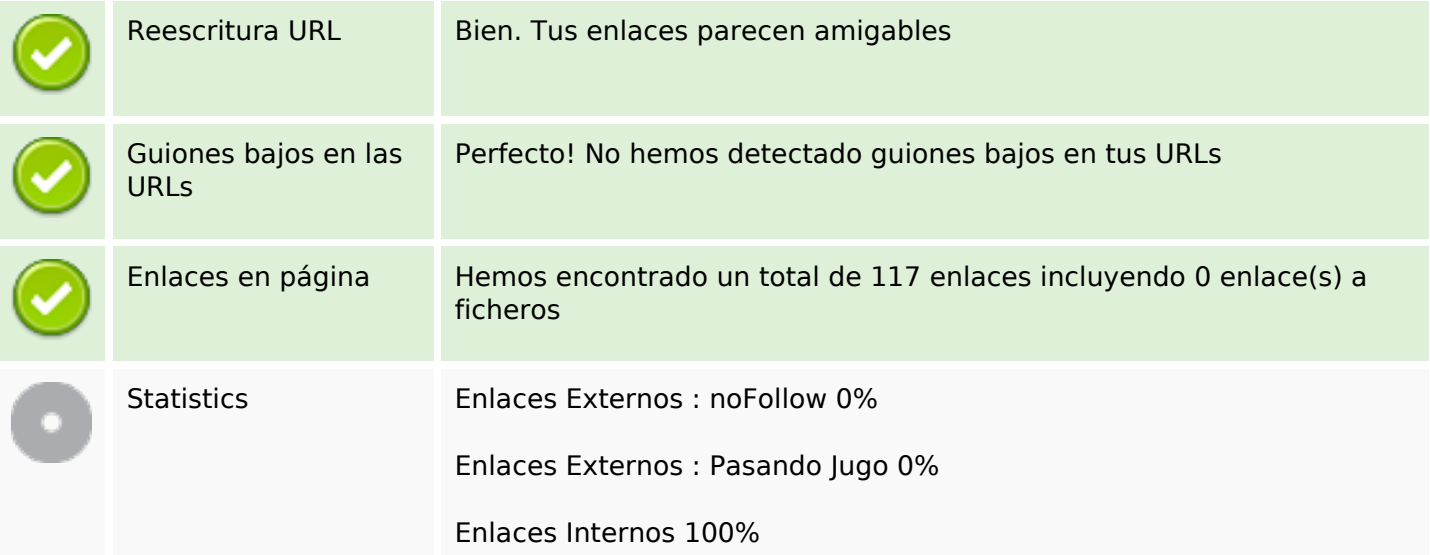

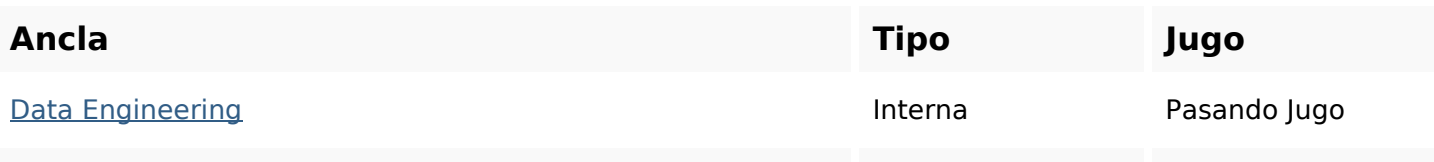

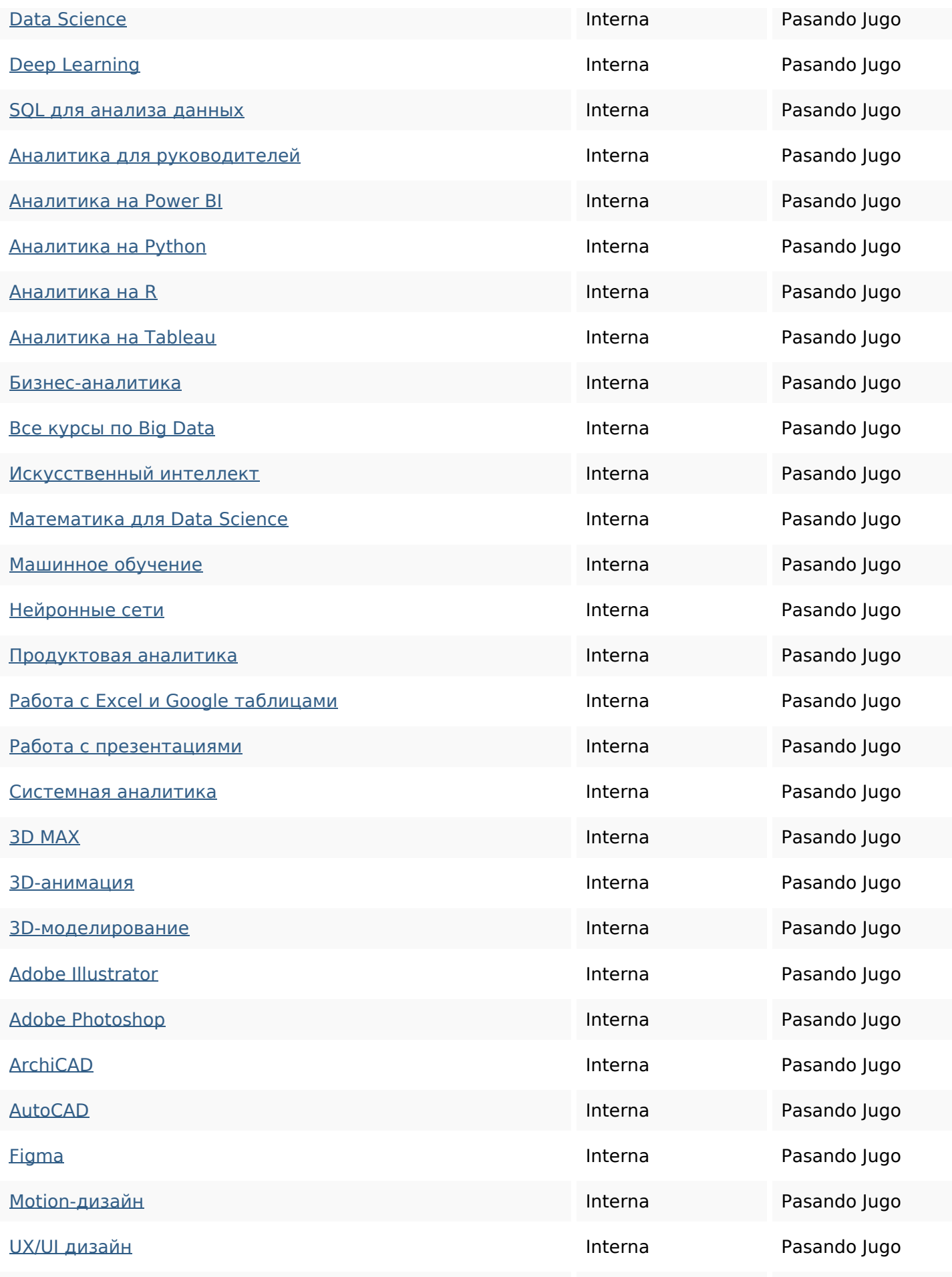

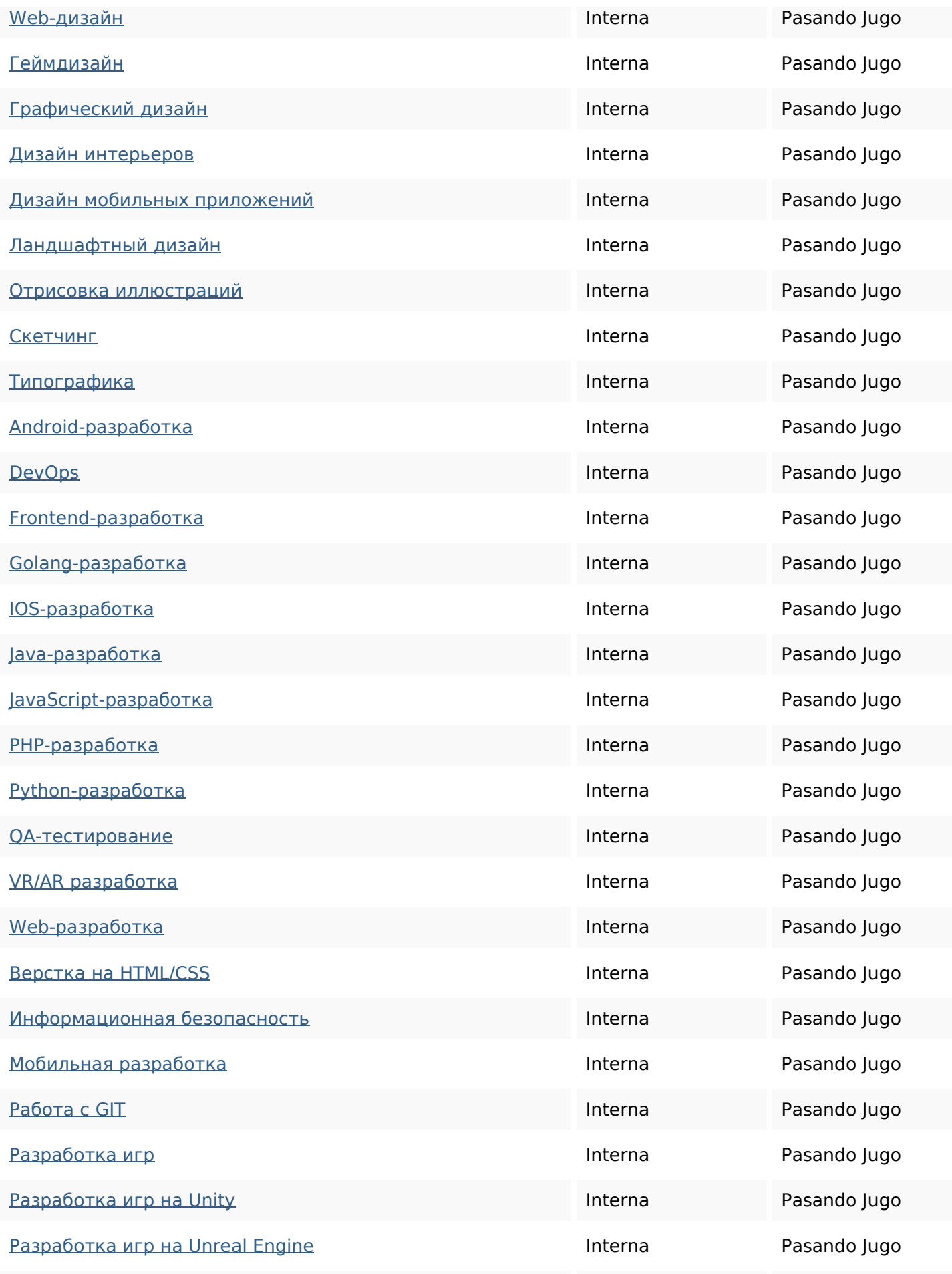

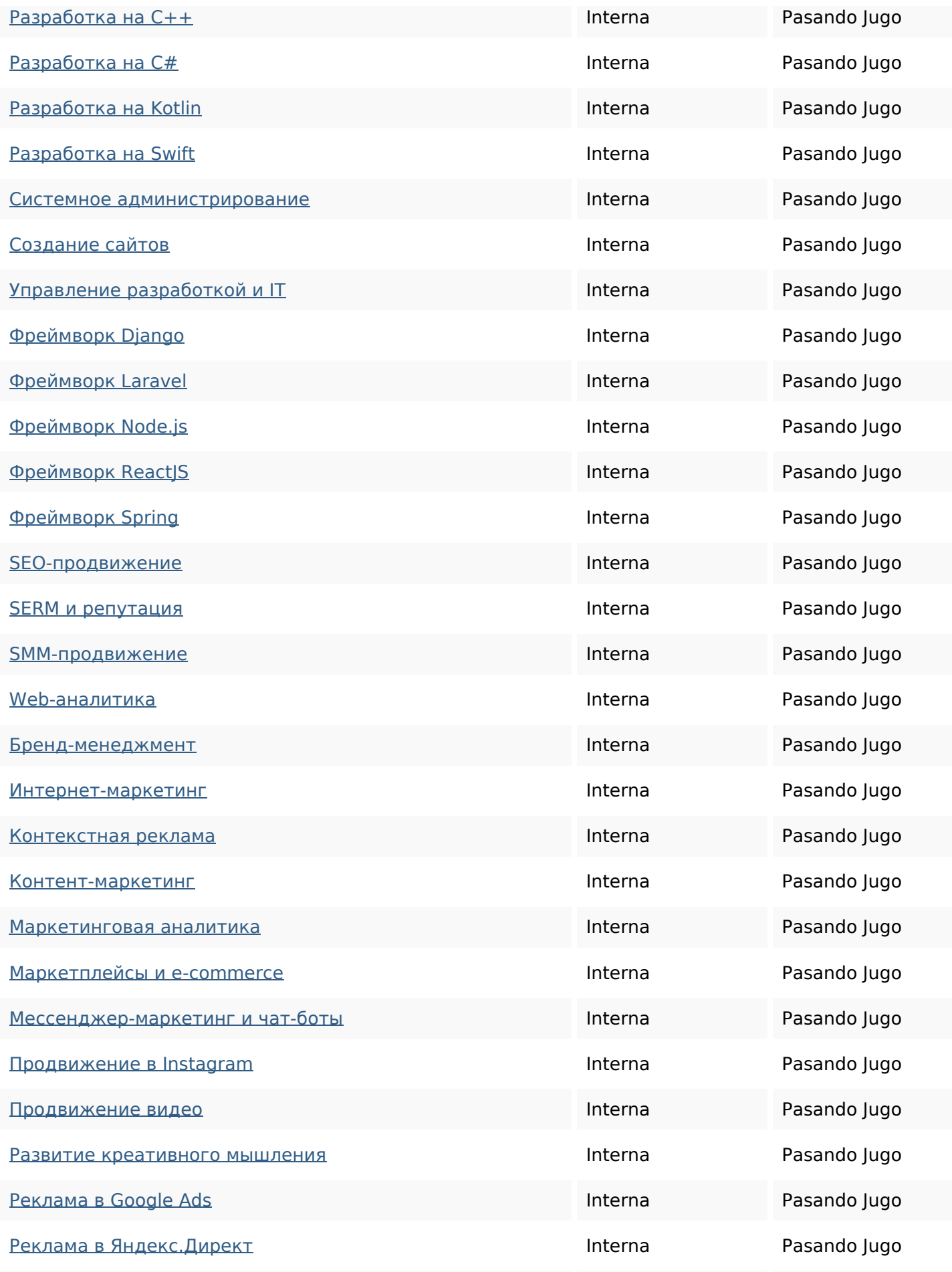

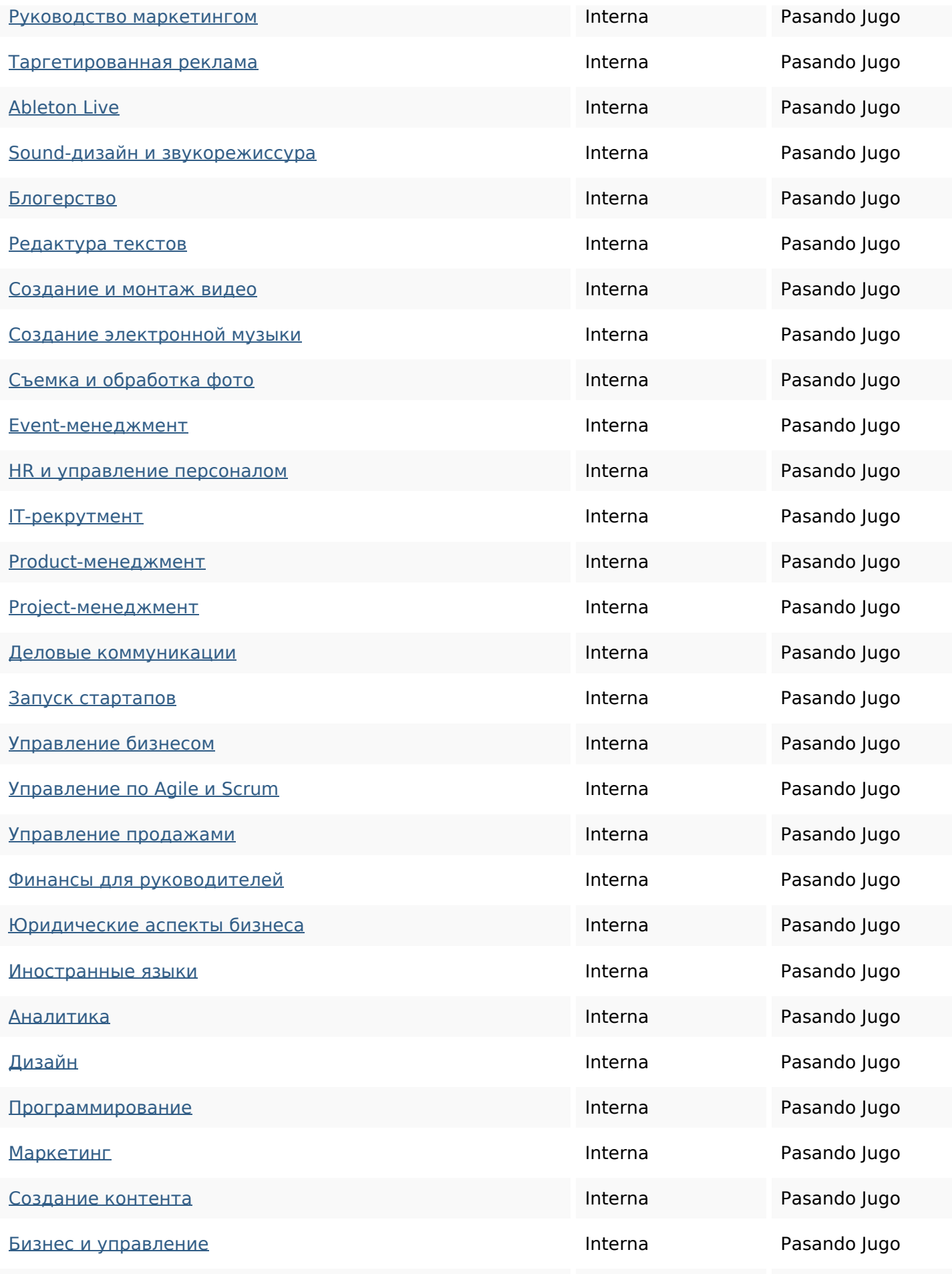

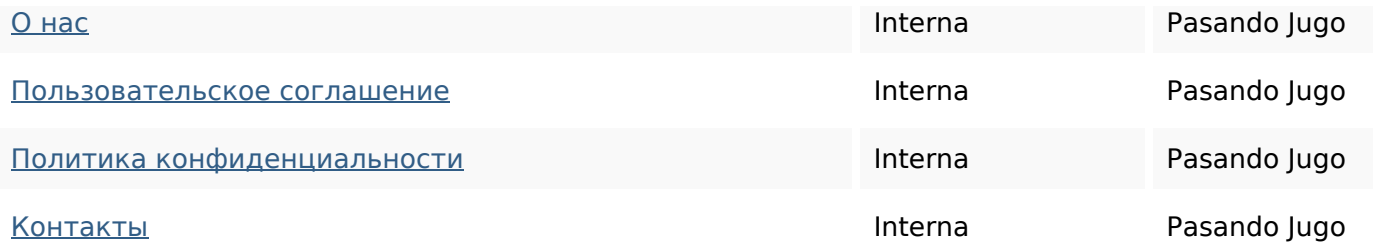

# **Palabras Clave SEO**

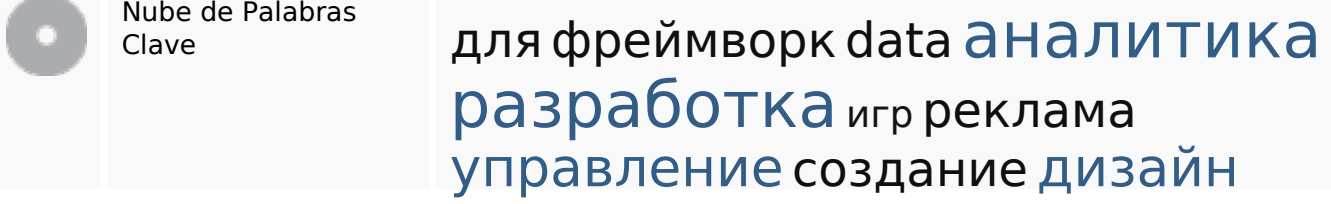

# **Consistencia de las Palabras Clave**

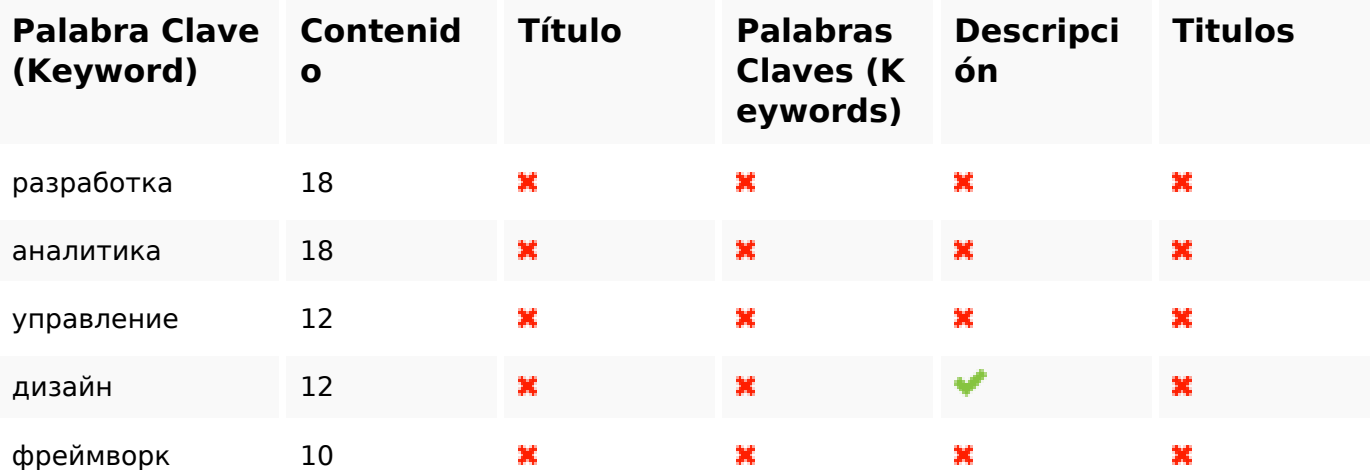

### **Usabilidad**

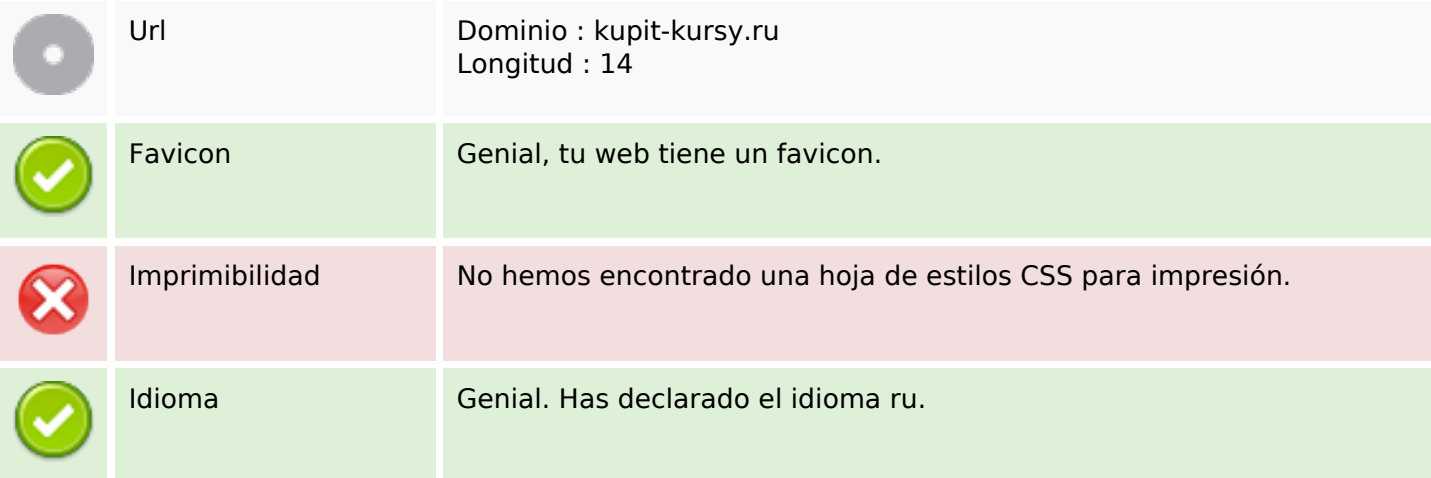

#### **Usabilidad**

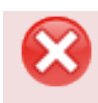

#### **Documento**

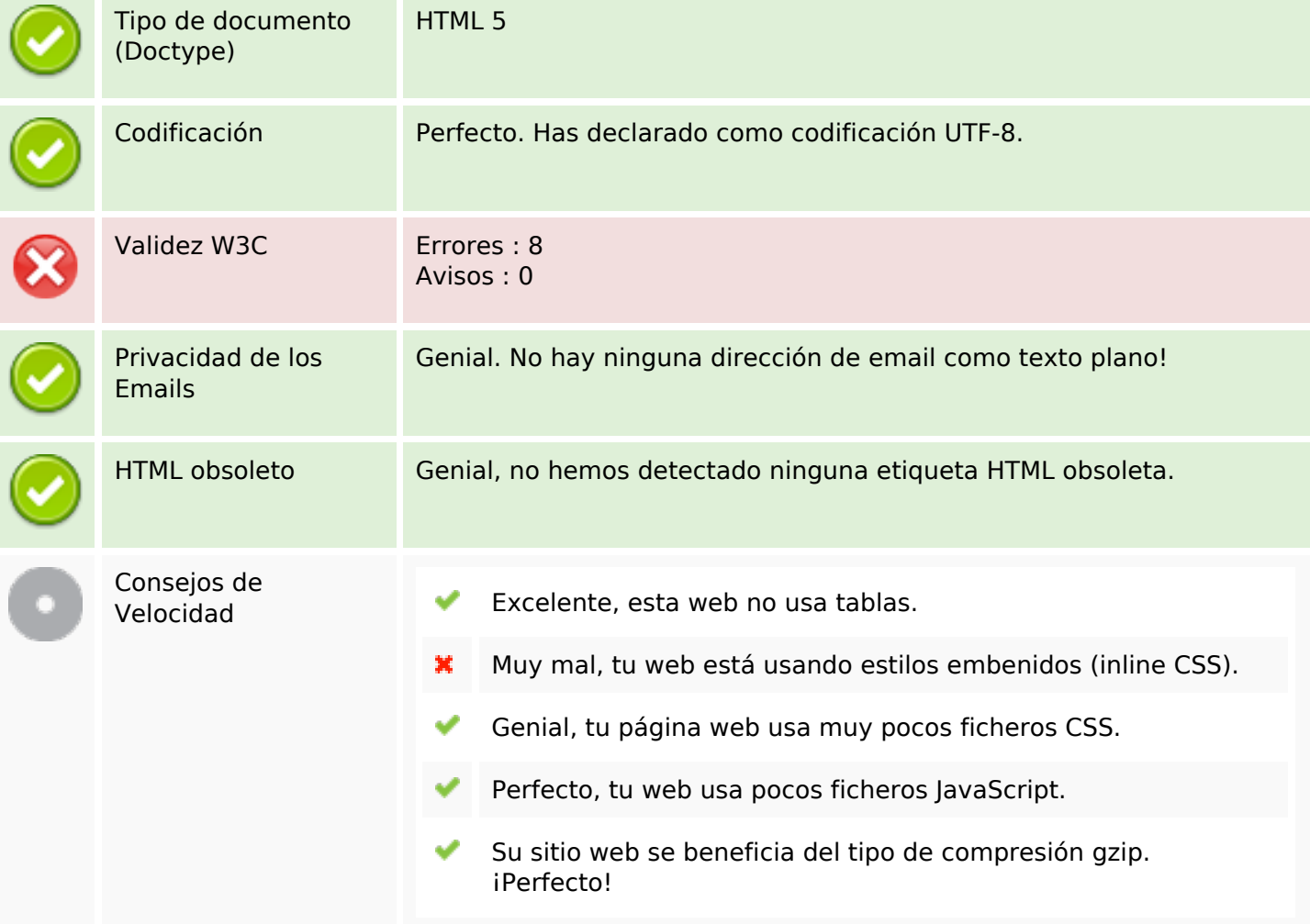

### **Movil**

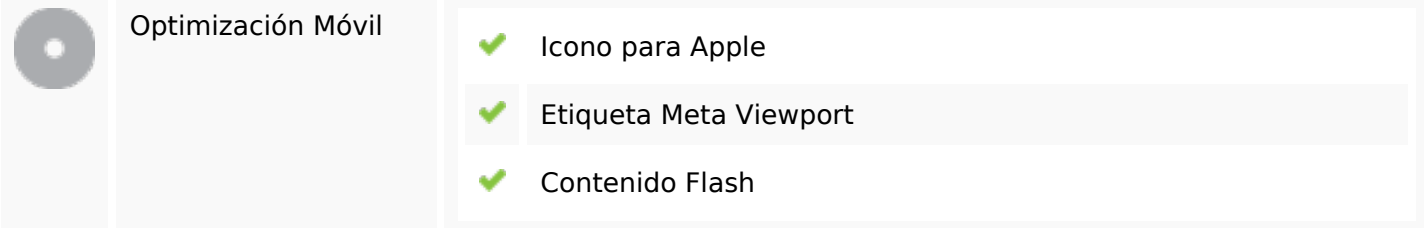

# **Optimización**

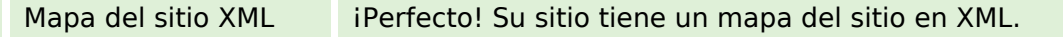

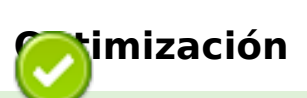

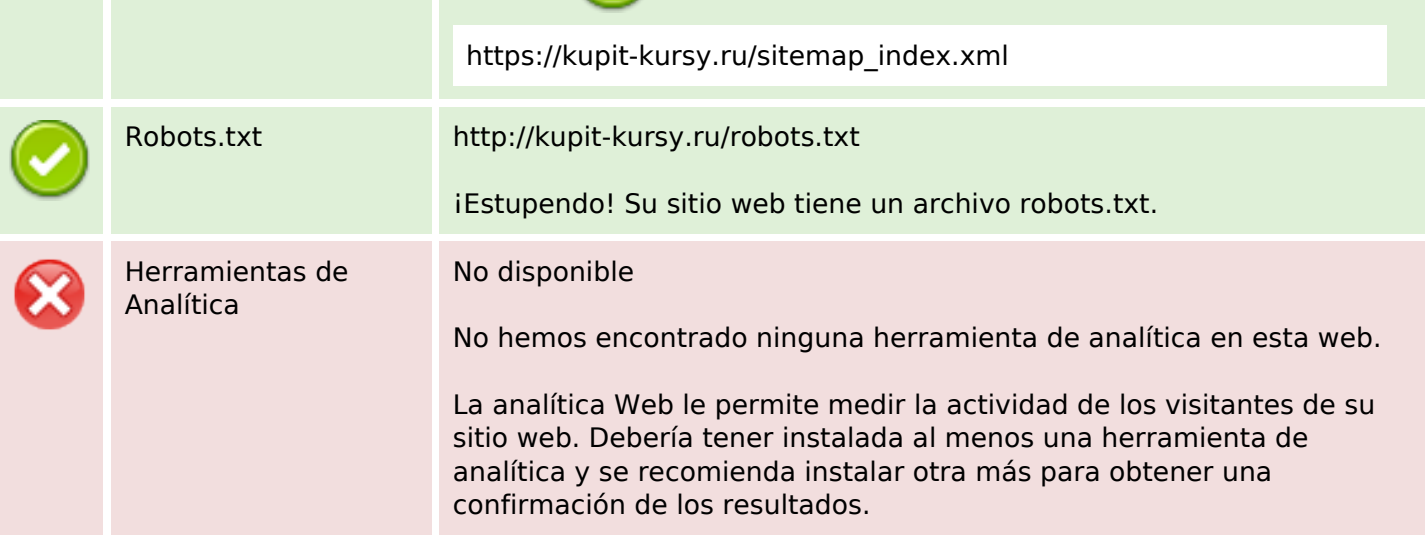